The book was found

# **UI Design With Adobe Illustrator: Discover The Ease And Power Of Using Illustrator To Design Web Sites And Apps**

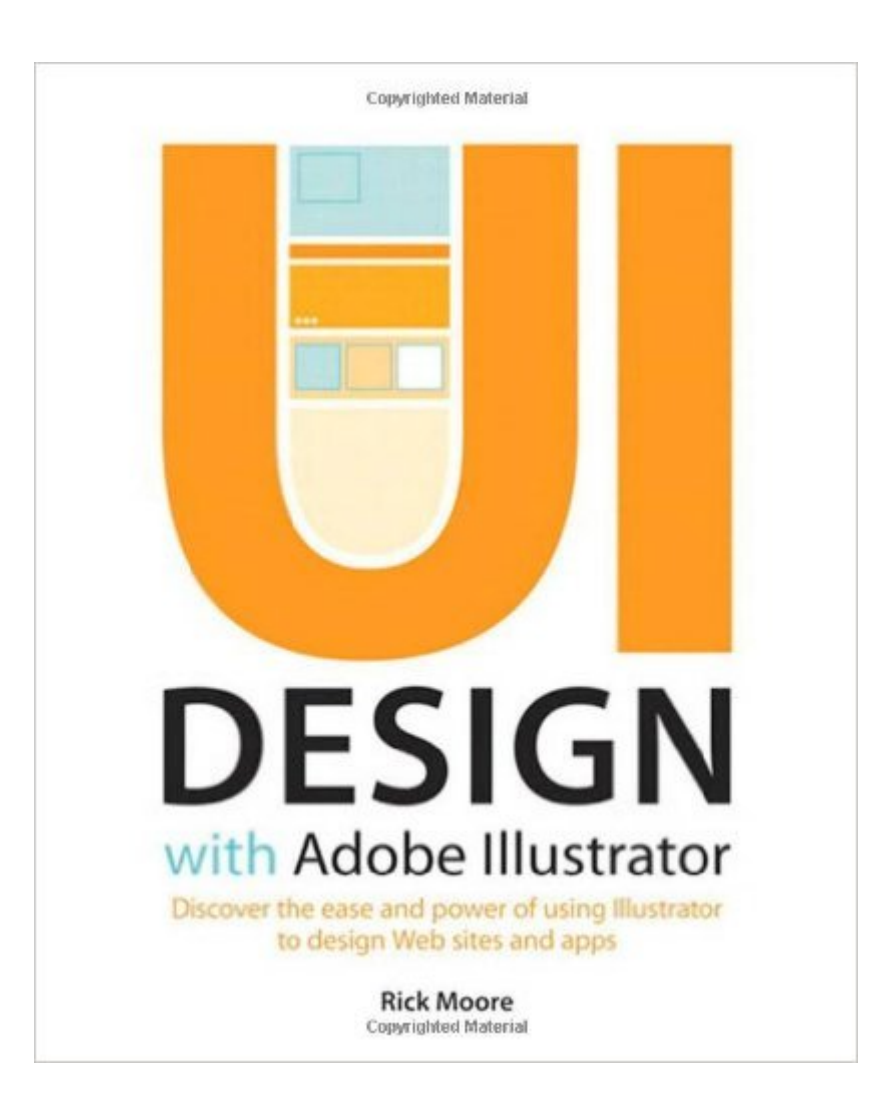

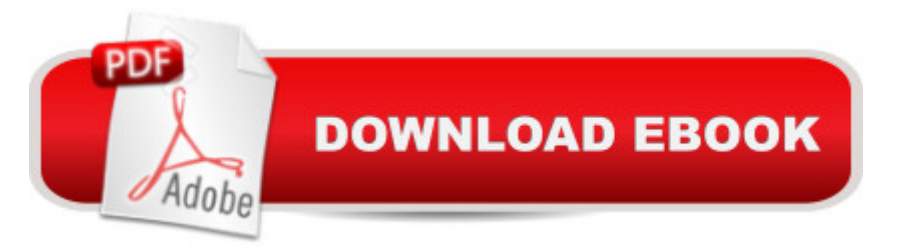

## **Synopsis**

Create high fidelity prototypes for complex websites and $\hat{A}$  applications with the  $\hat{A}$  easy-to-learn and super-efficient vector capabilities of Illustrator and make the fear of client changes a thing of the past. Whether you <sup>TM</sup>re a seasoned Photoshop veteran, a budding designer, or someone who simply has a good eye and artistic vision, this book will show you how to produce mockups and UI elements in a creative and productive way. Strongly of the opinion that design should not happen solely in a browser, Rick Moore demonstrates how to design mockups and UI elements with Illustrator in a way you may not have realized was possible. Learn which tools are best suited to a UI design workflow and how to customize Illustrator in a way that fits your style and flow. Rick provides expert guidance throughout the process from the initial planning stages to finalizing and sharing your work with clients and others.

### **Book Information**

Paperback: 256 pages Publisher: Adobe Press; 1 edition (August 9, 2012) Language: English ISBN-10: 0321833856 ISBN-13: 978-0321833853 Product Dimensions: 7.5 x 0.5 x 9.1 inches Shipping Weight: 1.2 pounds (View shipping rates and policies) Average Customer Review: 3.3 out of 5 stars  $\hat{A}$  A See all reviews  $\hat{A}$  (7 customer reviews) Best Sellers Rank: #1,349,391 in Books (See Top 100 in Books) #85 in Books > Computers & Technology > Digital Audio, Video & Photography > Adobe > Adobe Illustrator #580 in Books > Computers & Technology > Graphics & Design > User Experience & Usability #1640 in Books > Textbooks > Computer Science > Graphics & Visualization

## **Customer Reviews**

I had high hopes for this book as we find ourselves designing UIs for screens of varied resolutions. It seems like Illustrator would be the perfect program to step up and become a prominent tool for this - so long pixels and Photoshop! It may still do that, but this book won't help. It doesn't offer much in the way of using Illustrator specifically for UI design beyond what any junior designer already knows nor is it a great general intro to Illustrator. It seems thin on substance - like maybe it commissioned by Adobe on a tight deadline. Also, the examples are painfully uninspiring. I was investigating using this a textbook for a class I was teaching, but students' money would be better

The book is very helpful with UI design about 1/3 of the way into the book. I often found myself bored by the commentary of the author. I really just wanted to know good practices versus mistakes they had made. Just let me know what works and doesn't work and why it doesn't work. Money wasted when the main discovery of the book is that your web graphics from illustrator are blurry because your settings aren't right and your pixels don't line up perfectly. A few blog tutorials would have sufficed for the amount of information is present.This book is great for beginners who do not know illustrator and want to learn website design.

I bought this as a supplement to an Adobe Web Design course. I detest these books where the entire premise is linked to plodding through copying the author doing one design. I didn't find it of much use.

Good detailed instructions on the use of Illustrator. It covers the basics of the program use, not about the principles of UI.The only thing, I had problem using assets because of the older software version I have on my computer. But I learned many new things I have not know before.

Thanks to Rick and his knowledge of Adobe Illustrator, it has quickly become my design tool of choice. From valuable insight into basic tools, to building complex workflows with high fidelity prototypes, this book will help you be more efficient with Illustrator. Highly recommended!

Please excuse my ignorance, but I searched this book all over trying to find out what UI stood for, and couldn't find it. Yes, I'm ignorant, but books are supposed to be informative. I agree with other reviewers that the book seems to be tied to a pretty boring example.

#### Very helpful book.

#### Download to continue reading...

UI Design with Adobe Illustrator: Discover the ease and power of using Illustrator to design Web [sites and apps Learn Adobe](http://overanswer.com/en-us/read-book/0Gm7E/ui-design-with-adobe-illustrator-discover-the-ease-and-power-of-using-illustrator-to-design-web-sites-and-apps.pdf?r=s41LmSoEjPnIYawJ9gLmaTlcMJStaS4HwzfB4O5Nm48vQGKZjEBDzrpFBV8RdJxO) Illustrator CC for Graphic Design and Illustration: Adobe Certified Associate Exam Preparation (Adobe Certified Associate (ACA)) Adobe Fireworks Web Design Interview Questions: Web Design Certification Review with Adobe Fireworks The WEB Collection Revealed Standard Edition: Adobe Dreamweaver CS4, Adobe Flash CS4, and Adobe Fireworks

Adobe Certified Associate Exam Preparation (Adobe Certified Associate (ACA)) 55 Smart Apps to Level Up Your Brain: Free Apps, Games, and Tools for iPhone, iPad, Google Play, Kindle Fire, Web Browsers, Windows Phone, & Apple Watch The Design Collection Revealed: Adobe InDesign CS5, Photoshop CS5 and Illustrator CS5 (Adobe Creative Suite) New French with Ease mp3 Pack (Assimil with Ease) Japanese with Ease, Volume 1 (Assimil with Ease) (v. 1) Creating HTML 5 Websites and Cloud Business Apps Using LightSwitch In Visual Studio 2013-2015: Create standalone web applications and Office 365 / ... using Visual Studio LightSwitch technology Beginning Power BI with Excel 2013: Self-Service Business Intelligence Using Power Pivot, Power View, Power Query, and Power Map Adobe Fireworks Web Design Interview Questions: Web Design Certification Adobe Illustrator CS6 Revealed (Adobe CS6) Adobe Illustrator CS6 Illustrated with Online Creative Cloud Updates (Adobe CS6 by Course Technology) The Graphic Designer's Digital Toolkit: A Project-Based Introduction to Adobe Photoshop CS6, Illustrator CS6 & InDesign CS6 (Adobe CS6) Learn Adobe Premiere Pro CC for Video A A Communication: Adobe Certified Associate Exam Preparation (Adobe Certified Associate (ACA)) Learn Adobe Photoshop CC for A A Visual A A Communication: Adobe Certified Associate Exam Preparation (Adobe Certified Associate (ACA)) Even Faster Web Sites: Performance Best Practices for Web Developers The Adobe Photoshop Lightroom: 17 Tips You Should Know to Get Started Using Photoshop Lightroom (For Digital Photographers) (Graphic Design, Adobe Photoshop, Digital Photography, Lightroom) iOS Apps for Masterminds: How to take advantage of Swift to create insanely great apps for iPhones and iPads

**Dmca**